## ASM

ASM (Aquifer-Simulations-Modell) ist ein von W. Kinzelbach und R. Rausch (ETH Zürich) entwickeltes, zweidimensionales Grundwassermodell für Strömung und Transport, das weltweite Verbreitung gefunden hat und als Werkzeug eingesetzt wird.

Die Software ist sowohl für die Betriebssysteme MS-DOS sowie MS-Windows erhältlich. Original Download Seite von ASM:

http://www.ifu.ethz.ch/publications/software/asm/index\_EN

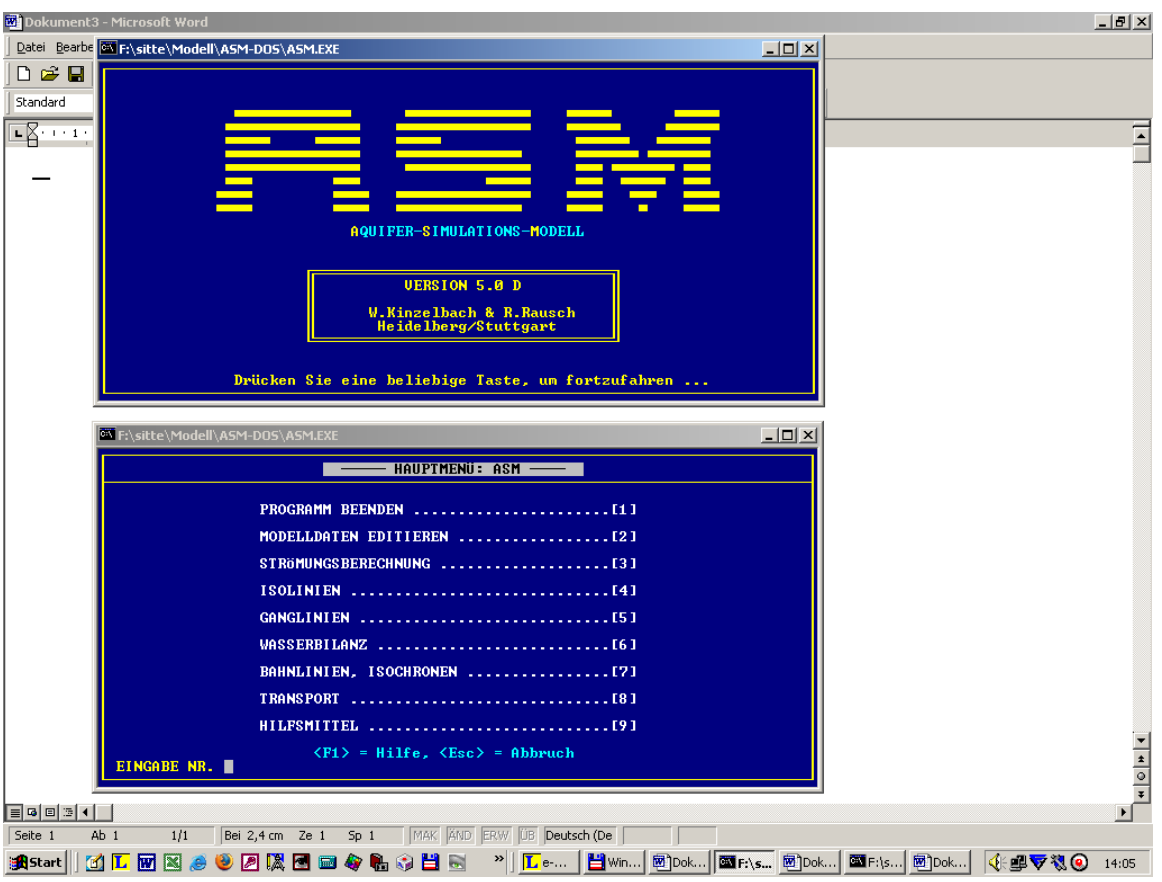

## Arbeiten mit dem Programm ASM (DOS – Version)

- 1. ASM.exe starten
- 2. Modelldaten editieren  $\rightarrow$  neue Datei erstellen  $\rightarrow$  Dateinamen eingeben $\rightarrow$  Modelltyp auswählen  $\rightarrow$  Daten gerüst eingeben
- 3. Strömungsberechnung
- 4. Isolinien
- 5. Ganglinien
- 6. Wasserbilanz
- 7. Bahnlinien, Isochronen
- 8. Transport

## **Beispieldaten für Berechnung**

- $\cdot$  X = 40 Spalten mit 5m Breite
- $Y = 16$  Zeilen mit 5m Höhe, 10fach überhöht
- Modelltyp stationär
- gespannter GWL
- $\cdot$  1 Brunnen (X-, Y-Werte festlegen)
- **isotroper Zustand**
- GW-Neubildung = 0; Leakage =  $0$
- Aquifermächtigkeit = 10m
- Anfangspiezometerhöhe =  $4,5m$  ( = Wasserstand unter GOK ??)

Von der DOS-Ebene kann durch **alt+Tab** in die Windows-Ebene gewechselt werden

## Arbeiten mit dem Programm ASM WIN

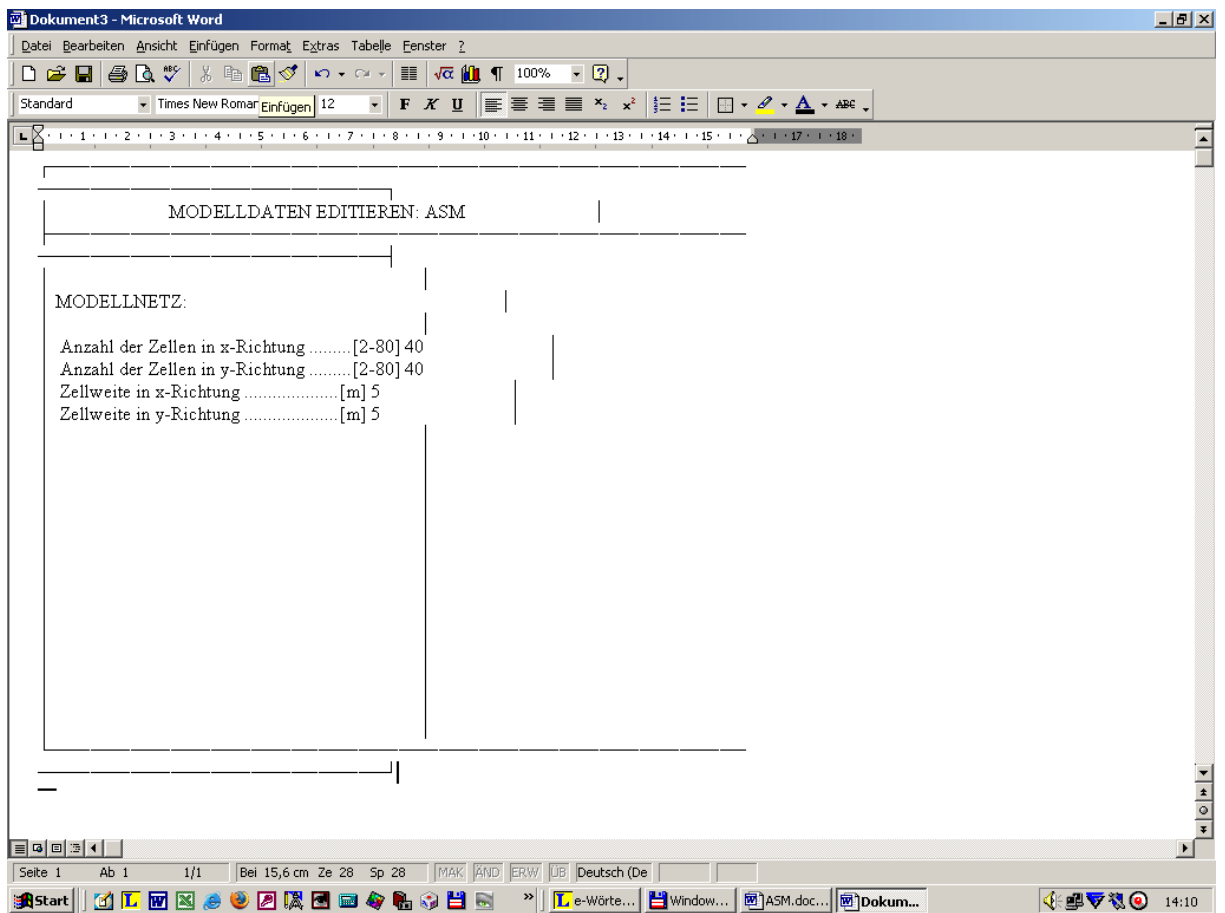

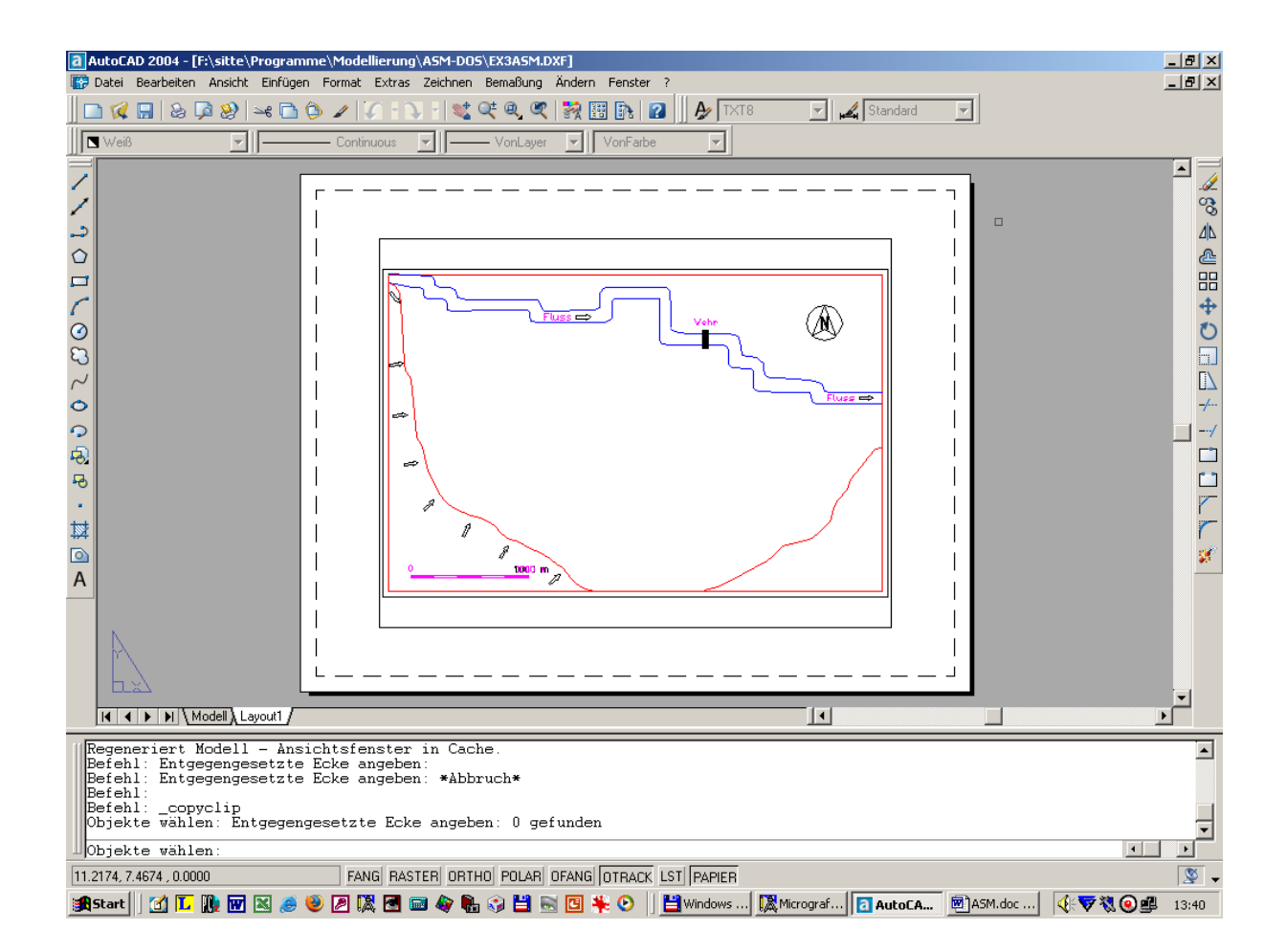

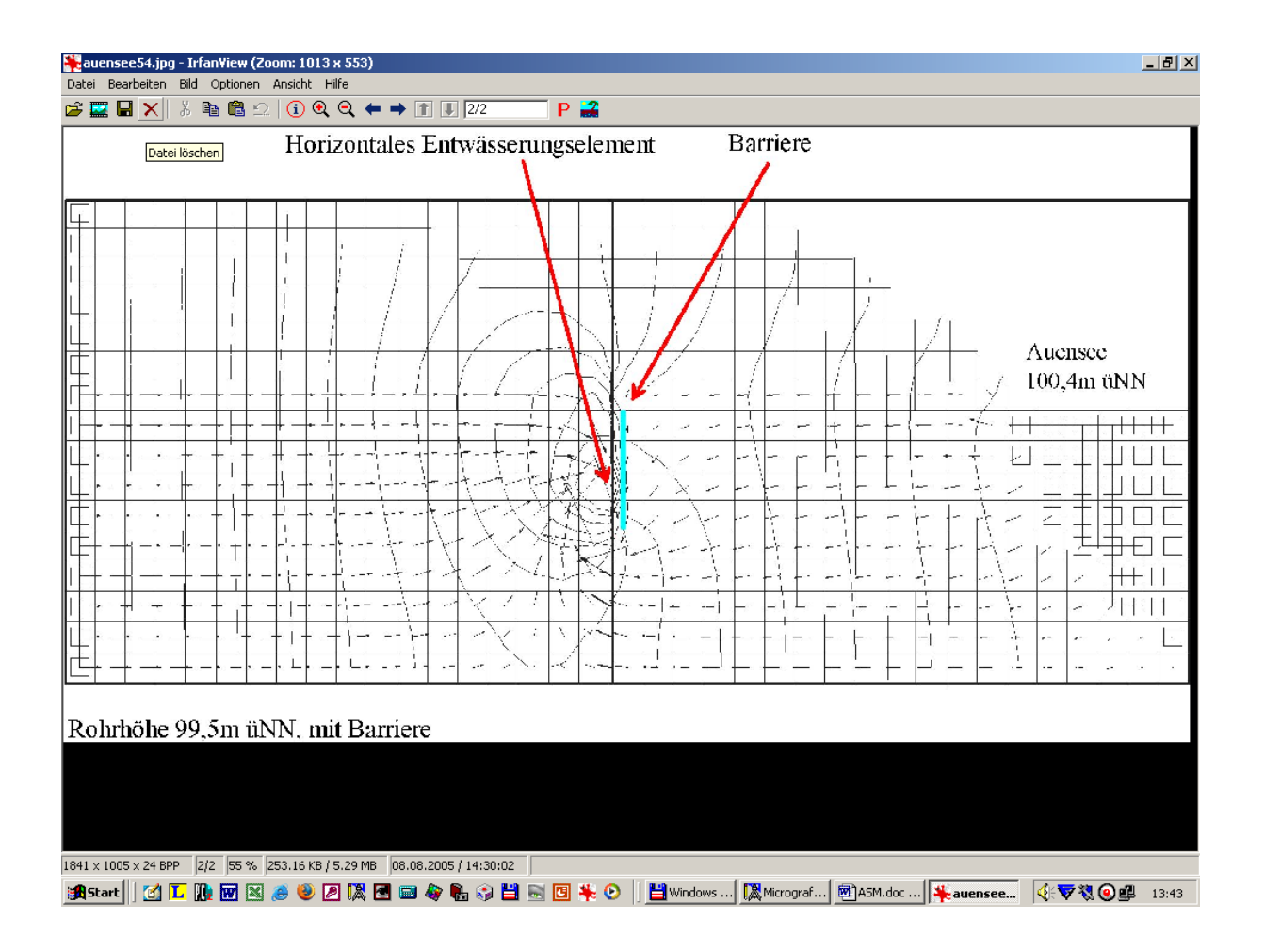